Photoshop 2022 (Version 23.1) Product Key Keygen Download PC/Windows [Updated] 2022

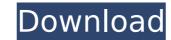

See also:Q: ACL Control I am using ADCS 3.0.1.0 and I am looking for some basic information about how the ACL permissions work in my organization. I have read the documentation and that explains the role of a program, role, and a user. It explains how a user can log in to a system and how their privileges are determined, but I'm looking for a deeper understanding of how the ACL permissions are structured (what types of permissions can a user have for an object?). Can anyone provide a brief walkthrough for ACL permissions to a user and an object? Thanks in advance for any help. A: Ok, so here's some terms you need to be familiar with. Acl (Access control list) is a list of rules, that define how access privileges to a file/folder/directory (object) must be propagated to users/groups (by default owner). For example: (1) Create a directory in a directory (2) Create a file in a directory (3) Set permission on a file to allow access for group B When user D tries to open the file for group E, you get the file (3). So, Acl has permissions bits and these permissions bits are represented by system enum \_EXECUTING\_PERMISSIONS. Here's the list of permitted and denied access bits that you get when you query Acl for permissions on file/folder/directory. If user/group is specified then: If user/group is in group E, permission is DENIED Otherwise permission is GRANTED If object is specified then: Object will be GRANTED or DENIED based on rules in acl and the context of the action that u want to perform. So, you can create a group, add that group to a directory and set permissions on that directory. And then when a user is in that group, he/she gets access permissions on a subfolder in that directory. (CNN) -- Republican front-runner Mitt Romney may have had a new business venture on the side that not only turned a profit but threw him in legal and political trouble as well, according to court documents. The documents show that Romney, who is being challenged by Gingrich and Santorum for the conservative nomination, didn't pay an inheritance tax in 1994 when a business he owned turned a profit

## Photoshop 2022 (Version 23.1) [Latest]

Many of these features are also available in Adobe Photoshop, which is a full-featured general purpose graphics editor. Photoshop and Photoshop Elements are both available as stand-alone software and on Mac and Windows computers. Contents Applications of Photoshop Photoshop has many applications. It is used for creating graphics from scratch. You can perform: Elements on a single computer Photoshop's learning curve may make it a good choice for a business or enterprise. Photoshop Elements allows you to use elements in your own workflow or remotely if you have fewer tools. Free Options It is free for personal use, which does not include access to online services or storage. Considerable Tools It contains a huge library of tools. It has 16-bit color and 64-bit support. It has an interface that is very easy to learn. Standard Adobe Suite Elements is part of a standard suite of tools that can be used to modify photos. Photoshop is one of the most popular tools in the suite. Adobe Photoshop Lightroom is a photo workflow tool that supplements Photoshop. Adobe Camera RAW is a RAW file format converter. Elements is part of a standard suite of tools. Photoshop is one of the most popular tools in the suite. Adobe Lightroom is a photo workflow tool that supplements Photoshop. Adobe Camera RAW is a RAW file format converter. Additional Features Saving and importing images You can use file transfer services to quickly transfer files. You can also save them locally. Photoshop Elements has options for working with RAW files. Artboard feature With Photoshop Elements you can work on multiple layers on one image. You can create a new layer and work on different parts of the image. You can draw on layers. Panning You can use zoom in and zoom out tools to have a wide view and close up view. You can save the view to a file or image. Quick, easy screen shot It has a screen capture tool. You can share the image with someone. Random photo templates It has a set of templates with random photos in different sizes. You can save the templates in different formats. Free Storage Adobe Elements use online storage with a free account. The online storage charges are for 100GB for a year. There is a free version, but you need to upgrade to the paid version to access all the online 388ed7b0c7

A female school in Liaoning, China caught on camera asking an atheist teacher to leave has received international attention. Teng Tengbao Elementary School in Shenyang has been in the news recently due to the famous former educator Peng Xiaoyuan (who is still a teacher at the school) criticizing the school's head teacher Zhong Weijuan for forcing him to leave in April 2014 for promoting atheism, and criticizing the decision. Peng has been detained on two occasions, but has been released on both occasions for good behavior. Local media reports that the school's communist party committee still insist the former teacher must leave though, with senior officials claiming that this is because of his "malicious insinuations" about the school's head teacher. Alvin Ong, a Malaysian blogger who was a former teacher at the school, posted a short video on Facebook earlier this week about the school's treatment of Peng, after he uploaded a picture of the school head teacher and her colleague leaving a government meeting. In the video, a female teacher is seen asking a male teacher why they were leaving the meeting early. They then explain that they cannot accept their former teacher's views. The female teacher is heard shouting at the pair: "You think you're so educated! You think you know about the nation's future? You think you are so good?" At this, the male teacher is heard saying: "You should be more gentle. I only want to ask a question." The female teacher replies: "You're supposed to teach. You're not supposed to ask questions." Ong also said that he heard the female teacher saying it "should be impossible" for a teacher to ask a question at such a meeting, and that the meeting was a communist propaganda and indoctrination meeting. Ong posted that the incident has been investigated at the school, and a report will be sent to the relevant government body. The Shenyang Communist Party Committee has officially apologized to the teacher and his family, as the incident has not been resolved, and has promised to "deal with it", according to Chinese media. They have also claimed that since Peng's family is not even an active Communist Party member, any apology for the incident would have to come from the Communist Party committee and not the school

What's New In Photoshop 2022 (Version 23.1)?

[Deformation behavior and failure morphology of the vertebrae. Accident recurrence]. By using a standardized model of human cadaveric specimen, we have carried out experimental tests to determine the effect of cadaveric age and gender on the peak deformational forces exerted on the the vertebrae. The experimental tests were designed to match the range of motion of an atlantoaxial dislocation. These tests showed that in normal, fresh bodies of human cadaveric material, age and gender were not relevant to the maximum cadaveric loads that could be applied to the vertebral column. The experimental findings were then applied to a human case of acute atlanto-axial dislocation. The vertebral dislocations were found to be induced in front of two distinct anatomical features located at the cranio-cervical junction. The two anatomical features were the atlas and axis vertebrae. These two anatomical features allowed for the application of local stresses on both apices of the subaxial cervical vertebrae. The uppermost apex of the upper adjacent cervical vertebra (i.e. C5) and the lowermost apex of the lower adjacent cervical vertebra (i.e. C7) allowed the application of minimum local stresses and were the centers of rotation for the subaxial cervical vertebrae. Neither the atlas nor the axis vertebrae were found to be directly responsible for the failure of the subaxial cervical vertebrae. Both atlas and axis vertebrae allowed for the application of local stresses to both apices of the subaxial cervical vertebrae. Anatomical abnormalities are commonly found on the apices of the subaxial cervical vertebrae in human cadaveric materials and most of these abnormalities have no pathological significance. By applying stress to the apices of the subaxial cervical vertebrae, we were able to elicit experimental dislocations of the subaxial cervical vertebrae.924 F.2d 1057 Unpublished DispositionNOTICE: Sixth Circuit Rule 24(c) states that citation of unpublished dispositions is disfavored except for establishing res judicata, estoppel, or the law of the case and requires service of copies of cited unpublished dispositions of the Sixth Circuit. Joseph ALTMAN, Plaintiff-Appellant, v.CITY OF NORFOLK; Detective Tye, et al., Defendants-Appellees.

## System Requirements:

Xbox Live: Microsoft Windows 7 64bit Intel® Core<sup>™</sup> i5-2300 Intel® Core<sup>™</sup> i3-2100 Windows XP Intel® Core<sup>™</sup> 2 Duo T7200 NVIDIA® GeForce® GTX 460 RAM: 4GB 2GB VGA: 1024x768

Related links:

https://careersguruji.com/photoshop-cc-2015-product-key-and-xforce-keygen-lifetime-activation-code/ https://www.newportcyclespeedway.co.uk/advert/adobe-photoshop-2021-version-22-0-1-keygenerator-serial-key/ https://attitude.ferttil.com/upload/files/2022/07/1QOi6G1xRoGNRUvhpPIN\_05\_3b0e7cbe6043a6bf3c872291d7dcb819\_file.pdf http://www.louxiran.com/adobe-photoshop-2021-version-22-4-hack-patch-free-download-april-2022/ https://www.didochat.com/upload/files/2022/07/im866RPFsWUIsMaZfk5G\_05\_7e9299aa9f8cc1567709c28350c64db0\_file.pdf https://www.londonderrynh.org/sites/g/files/vyhlif4616/f/agendas/rfq\_newpaper\_notice.pdf https://www.dynamics-pros.com/system/files/webform/support/Photoshop-2022-Version-231.pdf https://6v9x.com/adobe-photoshop-express-install-crack-free-download/ http://jwmarine.org/adobe-photoshop-2022-serial-number-x64-latest-2022/ https://think-relax.com/photoshop-cs5-keygen https://vogblog.wales/wp-content/uploads/2022/07/Photoshop\_CC\_2015\_version\_16.pdf https://villa-mette.com/wp-content/uploads/2022/07/Adobe\_Photoshop\_2021\_Version\_2241.pdf https://u-ssr.com/upload/files/2022/07/dQgQlxInSmH3muJBWdQu\_05\_19122b62823264c31abb62af39418f7f\_file.pdf http://feelingshy.com/adobe-photoshop-cs5-universal-keygen-updated-2022/ https://trello.com/c/xa3THYqN/108-photoshop-2022-version-2341-hack-activation-code-with-keygen-free-mac-win https://www.reperiohumancapital.com/system/files/webform/Photoshop-2022-Version-230\_1.pdf https://www.northstoningtonct.gov/sites/g/files/vyhlif4806/f/uploads/fy2023 approved budget.pdf http://www.ubom.com/upload/files/2022/07/mvgzAj7KDnWBstACIRNh\_05\_7e9299aa9f8cc1567709c28350c64db0\_file.pdf https://4j90.com/photoshop-2022-3264bit/ https://wakelet.com/wake/pC2q2A3SHVyUSdNAhN9xX https://smartsizebuildings.com/advert/adobe-photoshop-2021-version-22-3-crack-mega-with-keygen-for-windows/ https://www.petisliberia.com/adobe-photoshop-2022-version-23-0-2-patch-full-version-activation-code-with-keygen-for-windows/ https://belz-elektromagie.de/2022/07/05/adobe-photoshop-2021-version-22-0-0-crack-file-only-serial-number-full-torrent-free/ https://www.stow-ma.gov/sites/g/files/vyhlif1286/f/uploads/text\_alerts\_0.pdf http://mariasworlds.com/index.php/2022/07/05/adobe-photoshop-2022-version-23-2-jb-keygen-exe-license-keygen-download/ https://blogup.in/upload/files/2022/07/eOI9aPVzfjCrmD8upcW8\_05\_3b0e7cbe6043a6bf3c872291d7dcb819\_file.pdf https://purosautosdetroit.com/2022/07/05/adobe-photoshop-2021-key-generator-with-full-keygen-3264bit/ https://thoitranghalo.com/2022/07/05/adobe-photoshop-cc-2019-crack-mega-serial-number-full-torrent-free-download-win-mac-latest/ https://nameme.ie/adobe-photoshop-2022-version-23-1-1-incl-product-key-april-2022/ https://teldextberpsiftbre.wixsite.com/fiopeclitab/post/adobe-photoshop-2022-version-23-with-full-keygen-free-download